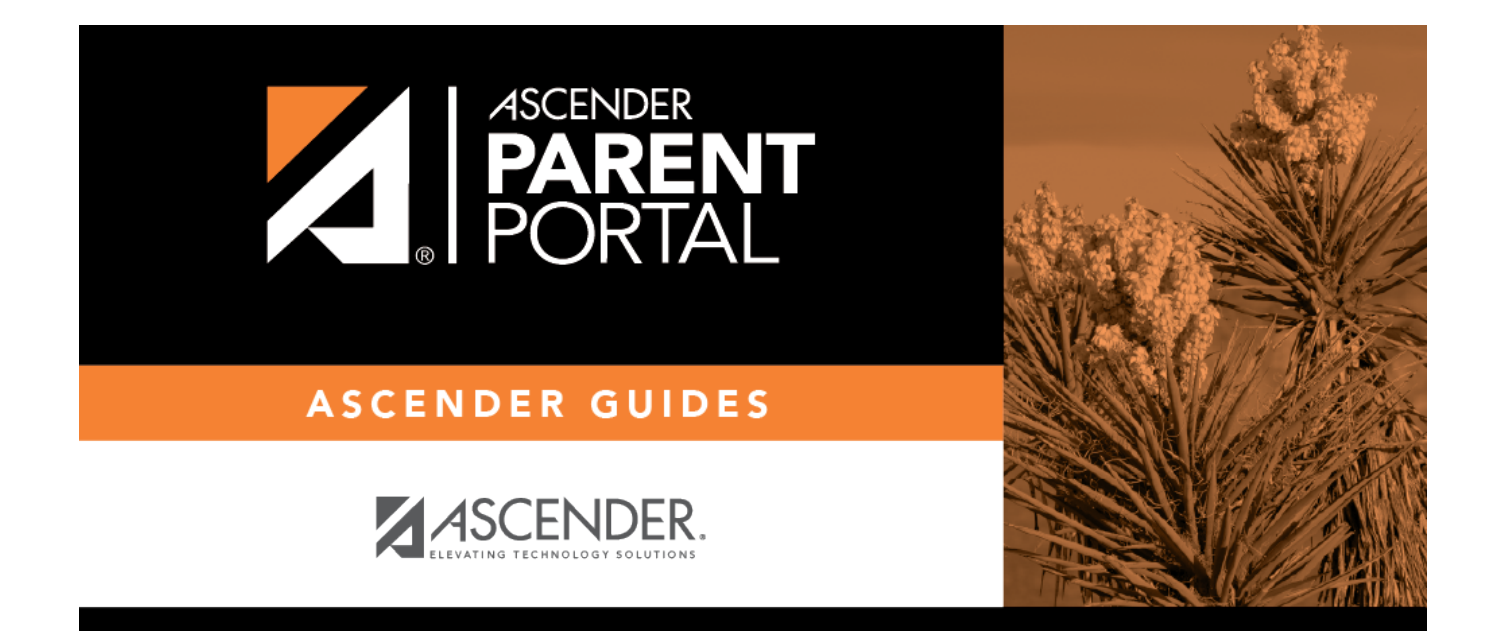

# **Admin - Document Upload**

PP

### **Table of Contents**

PP

### **Admin - Document Upload**

#### *ASCENDER ParentPortal Admin > Forms Management > Document Upload*

This page is only available to users who log on to ASCENDER ParentPortal with a district- or campuslevel security administrator user name.

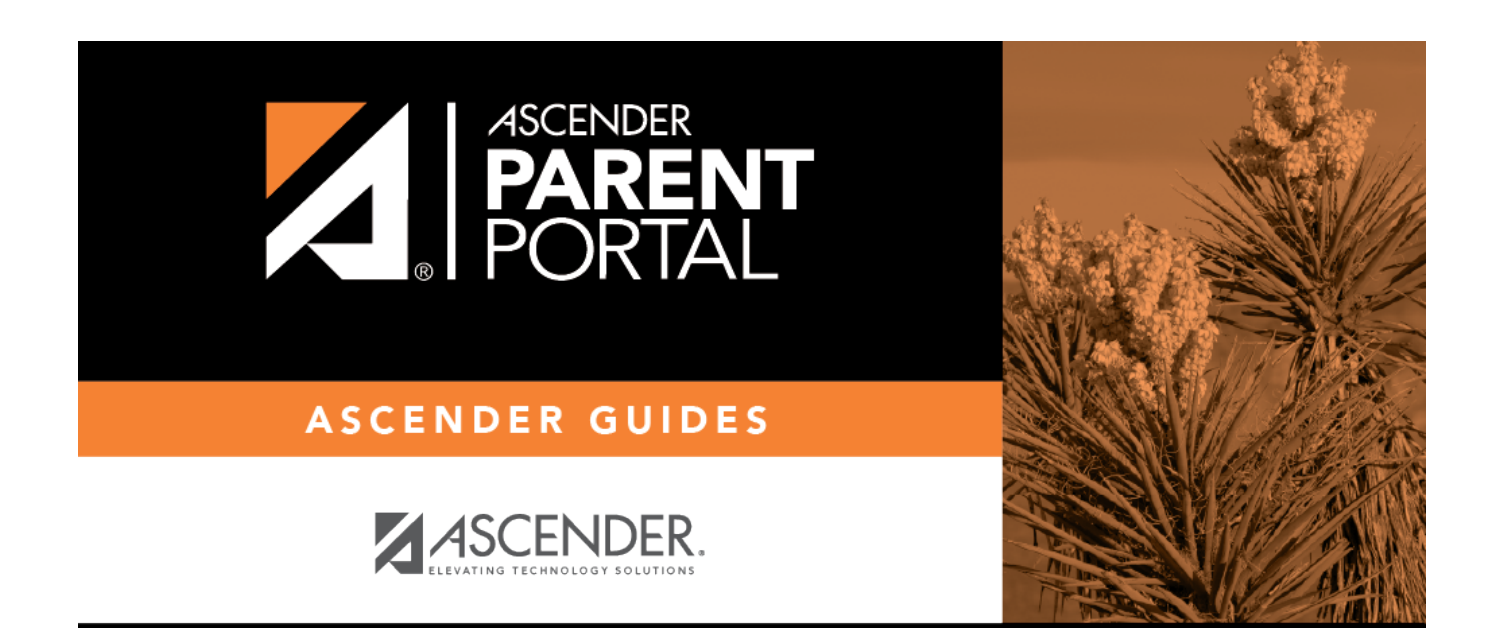

PP

# **Back Cover**